# APA 6 and 7 Comparison Tables of Changes

These comparison tables offer highlights of some changes between APA 6 and APA 7. Note that these are not comprehensive tables of all changes between the two editions.

#### **Citations**

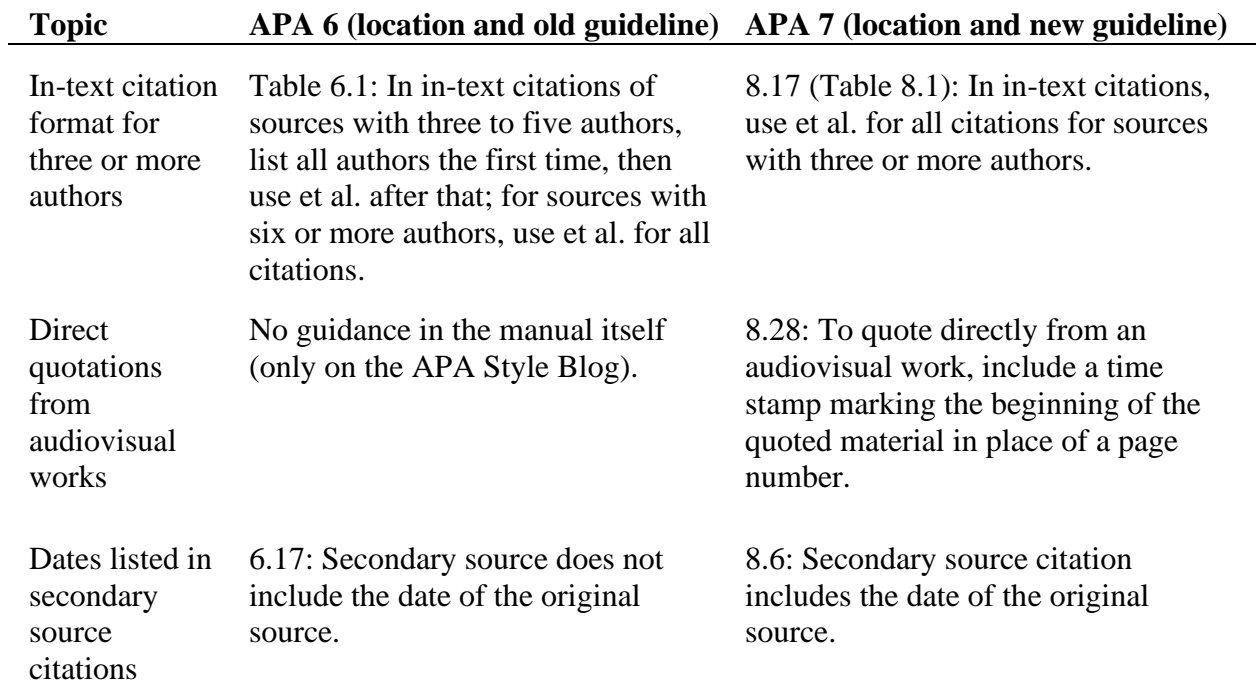

#### References

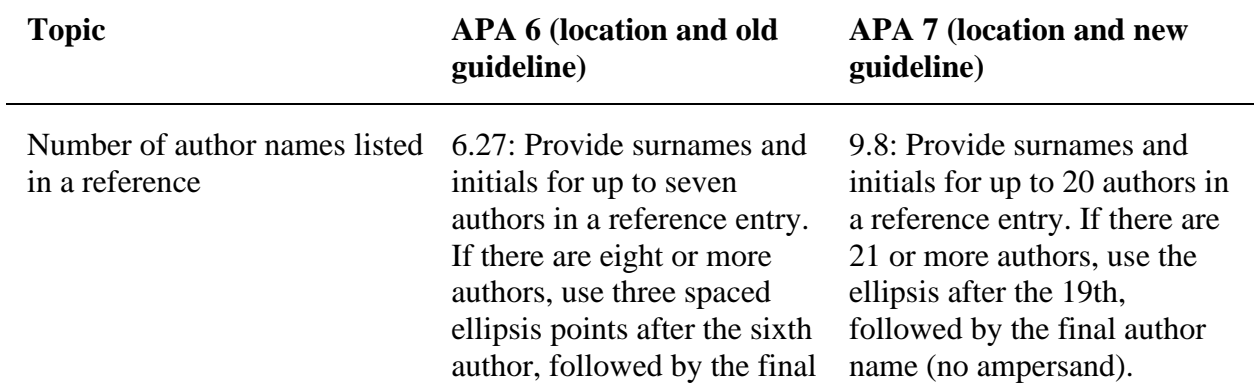

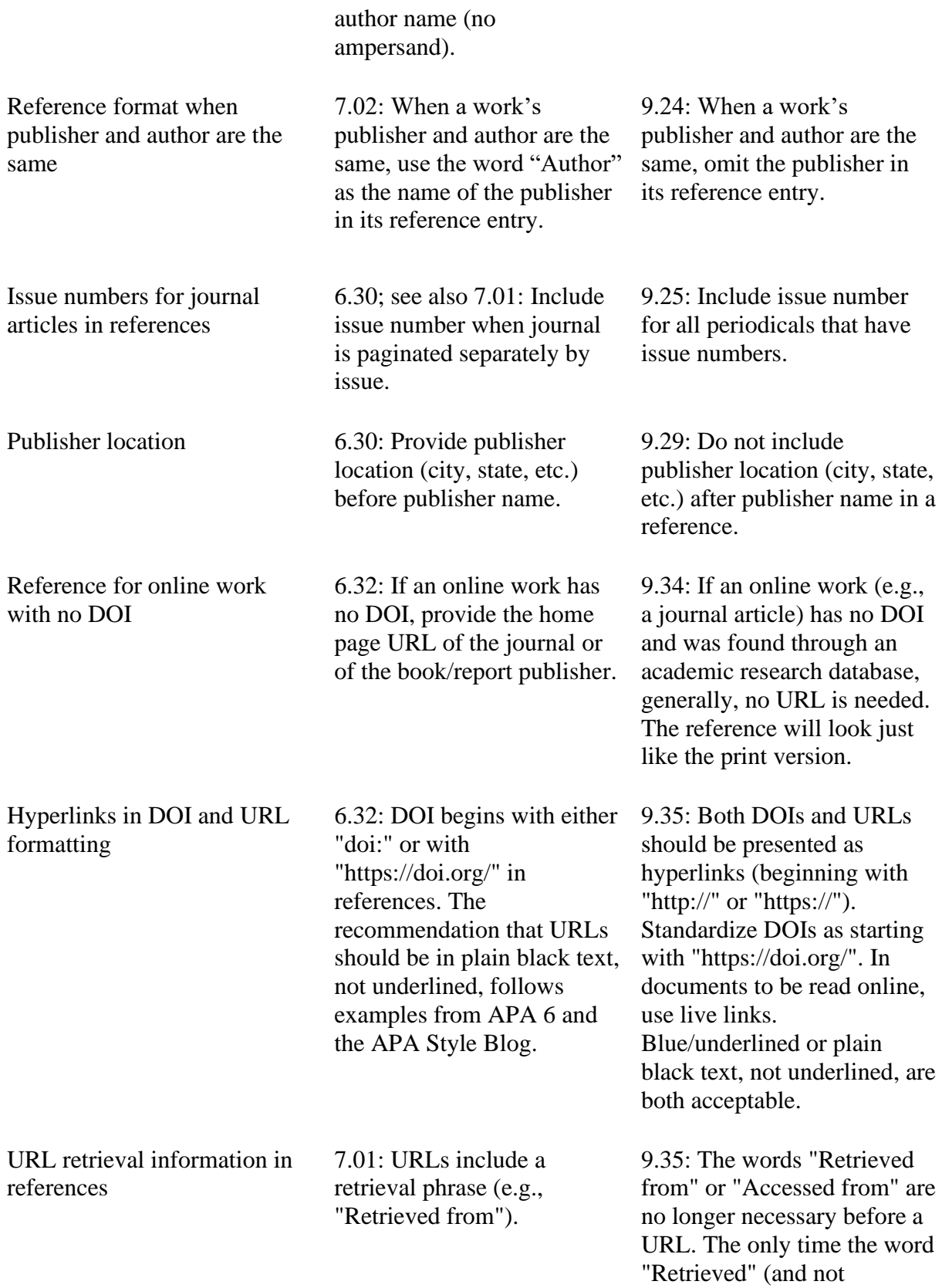

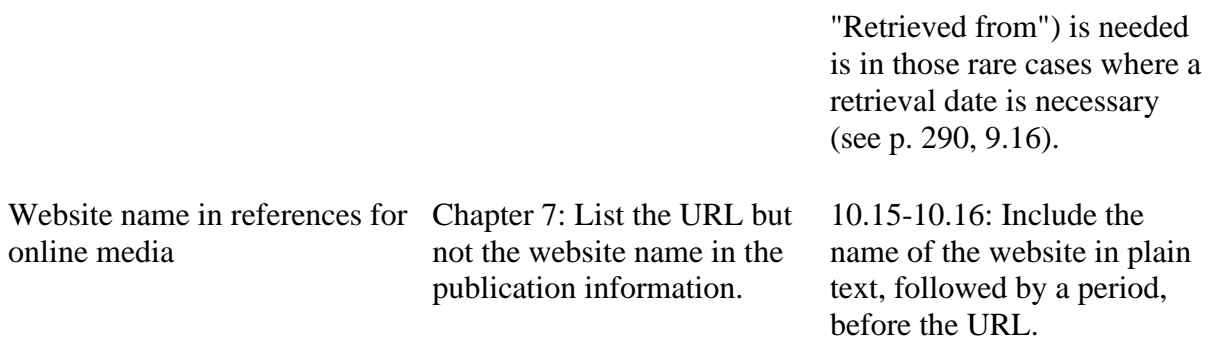

# Avoiding Bias

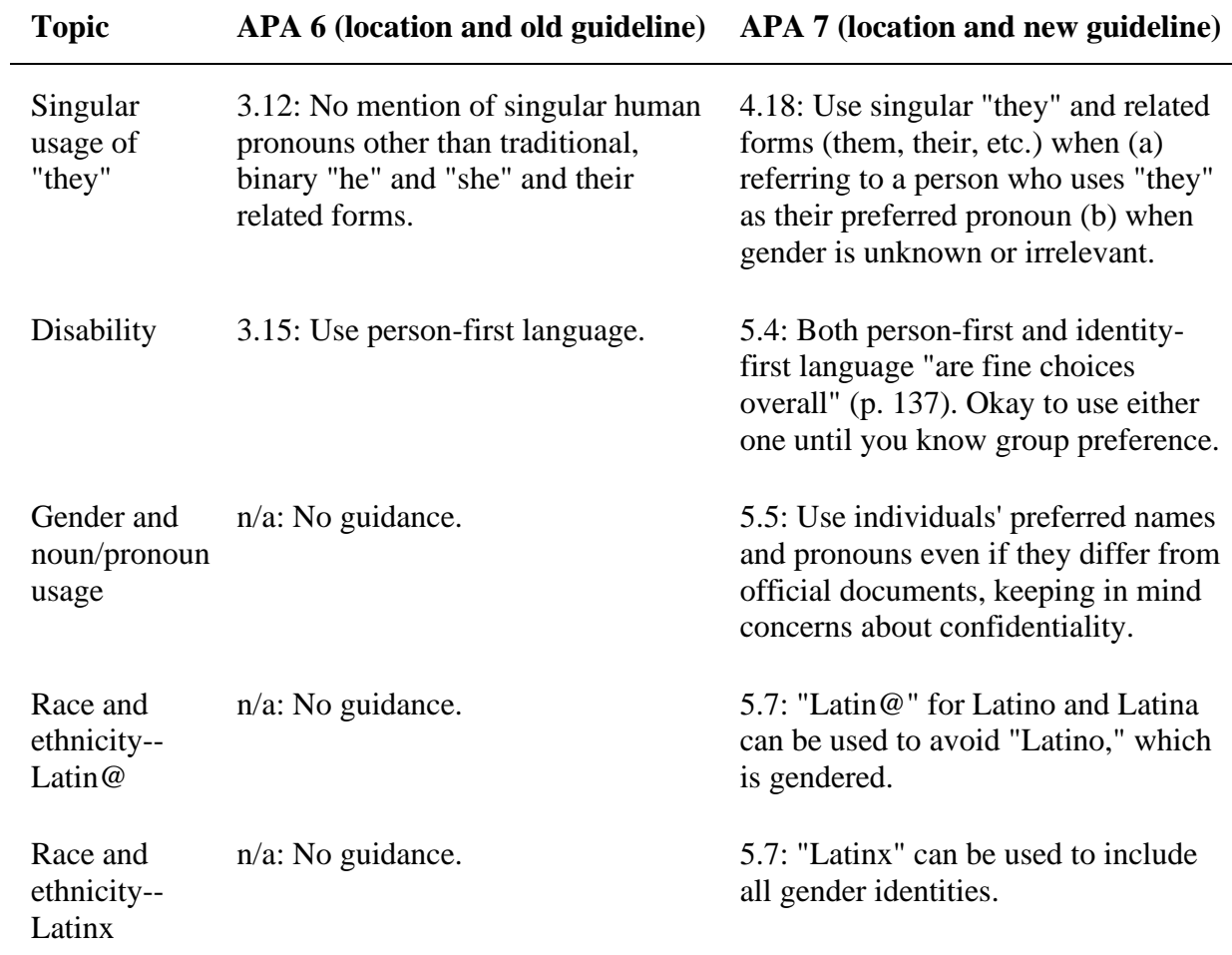

 $\overline{\phantom{0}}$ 

# General Formatting/Mechanics

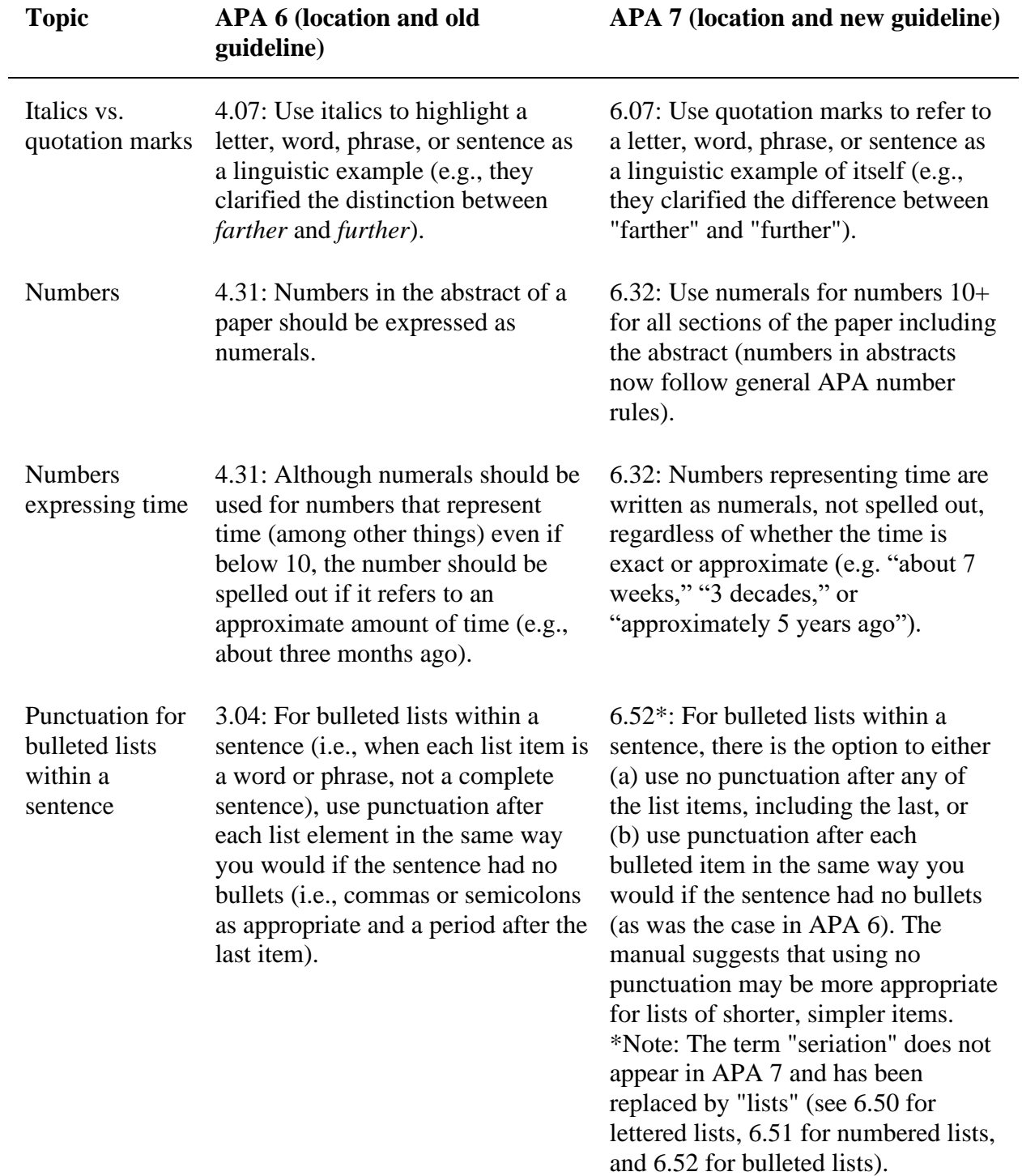

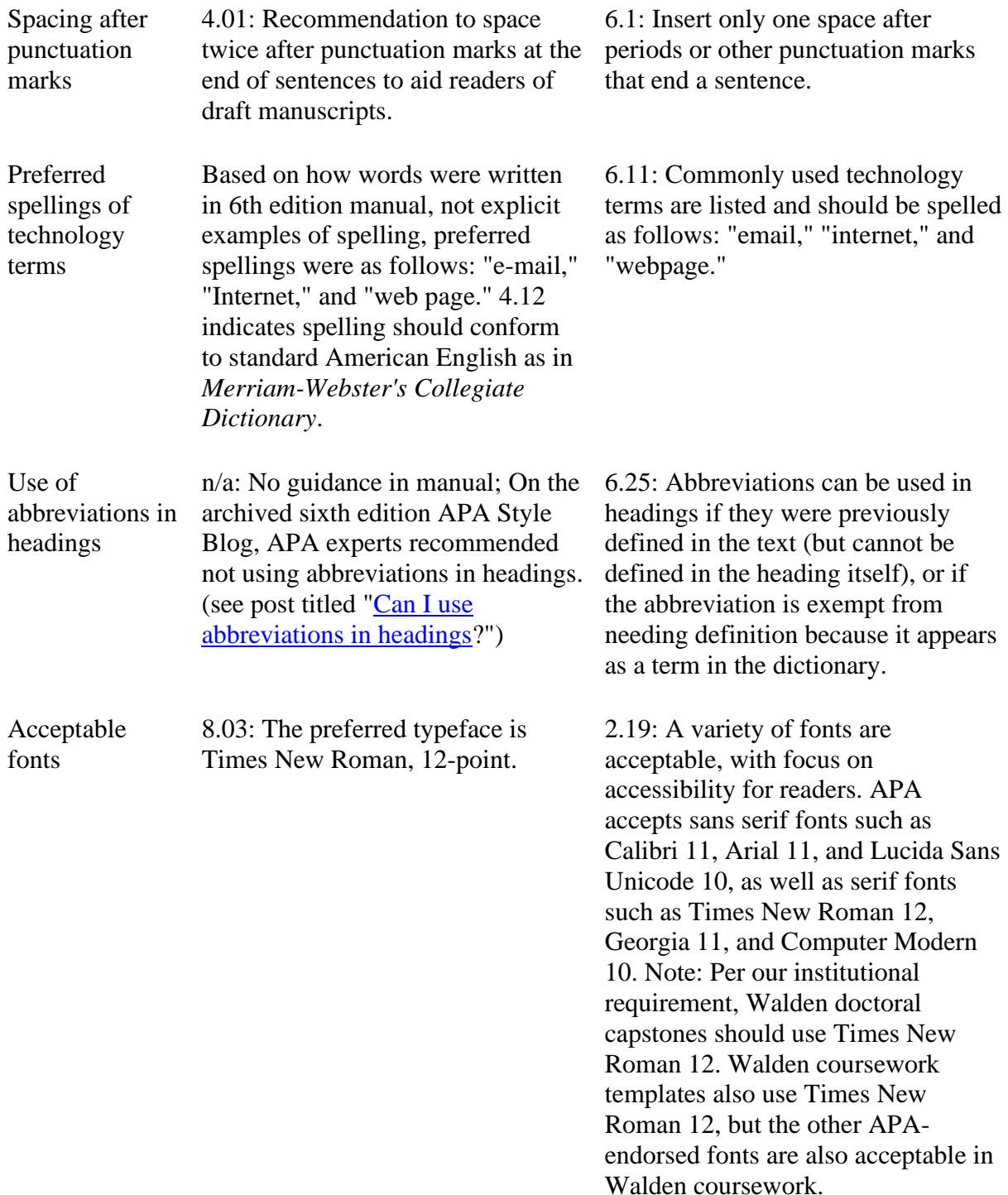

# Paper-Specific Formatting

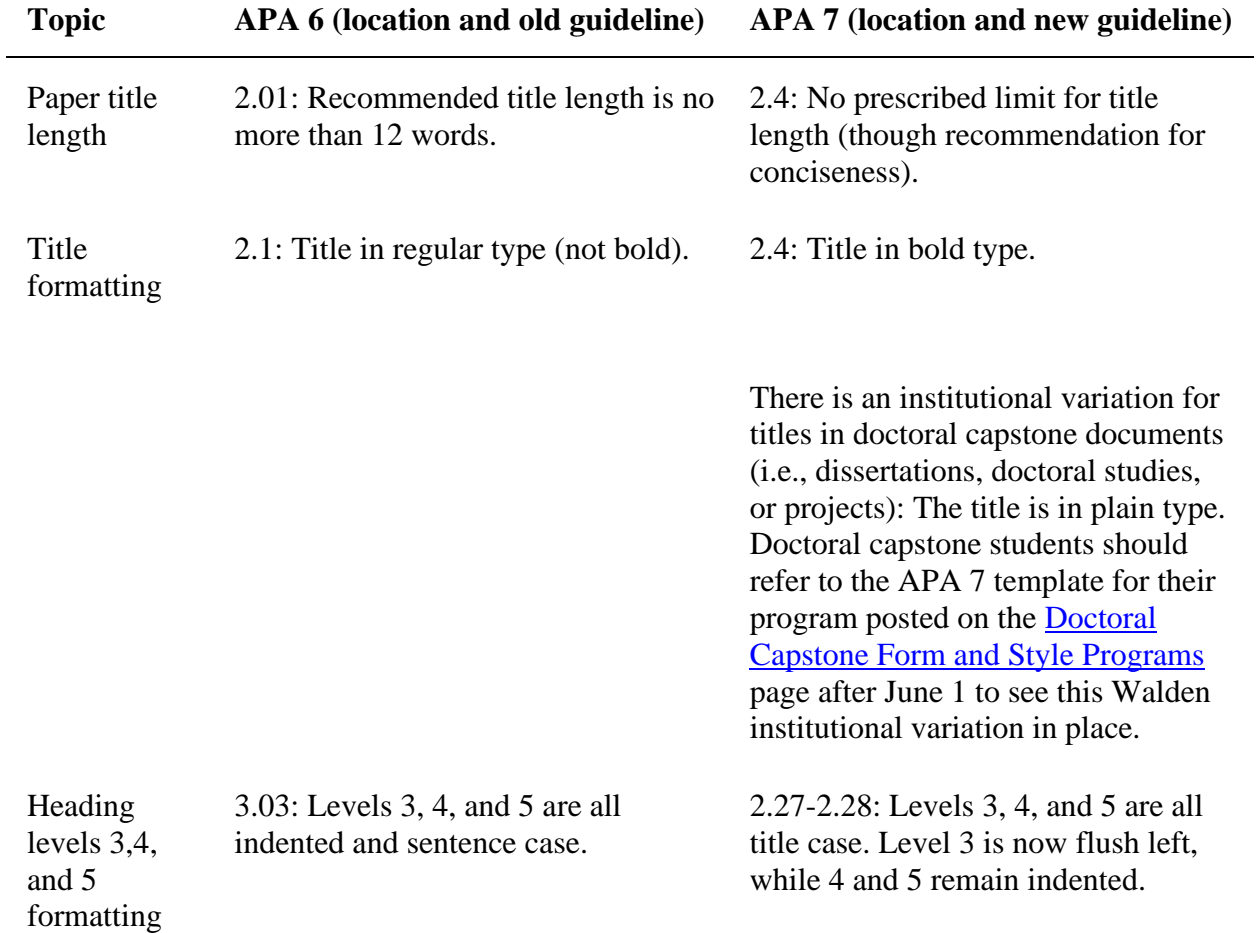

# Tables and Figures

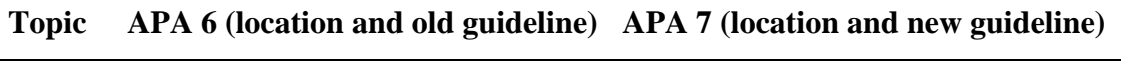

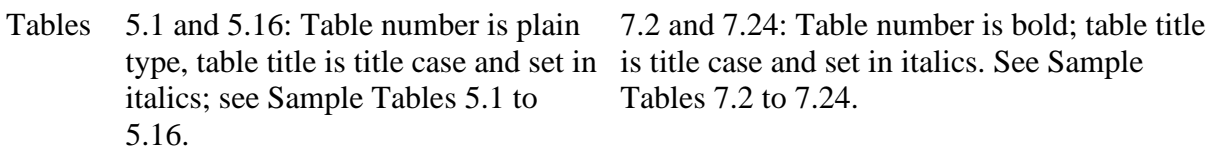

Figures 5.1 and 5.12: Figure number and caption are on same line and are placed below the figure; see Sample Figures 5.1 to 5.12.

7.2-7.21: Figure number and caption are on separate lines and are placed above the figure, and the style matches that for tables: Figure number is bold, figure caption is title case and set in italics; see Sample Figures 7.2 to 7.21.